#### Programming Languages and Compilers (CS 421)

Elsa L Gunter 2112 SC, UIUC

http://courses.engr.illinois.edu/cs421

Based in part on slides by Mattox Beckman, as updated by Vikram Adve and Gul Agha

#### **BNF Grammars**

Start with a set of characters, a,b,c,...

We call these *terminals* 

Add a set of different characters, X,Y,Z,

. . .

• We call these *nonterminals* 

One special nonterminal S called *start* symbol

#### **BNF Grammars**

BNF rules (aka *productions*) have form

**X** ::= *y* 

where X is any nonterminal and y is a string of terminals and nonterminals

BNF grammar is a set of BNF rules such that every nonterminal appears on the left of some rule

#### Sample Grammar

- Terminals: 0 1 + ()
- Nonterminals: <Sum>
- Start symbol = <Sum>
- Sum> ::= 0
- Sum >::= 1
- <Sum> ::= <Sum> + <Sum>
- Sum> ::= (<Sum>)

```
Can be abbreviated as
Sum> ::= 0 | 1
Sum> + <Sum> | ()
```

#### **BNF** Deriviations

Given rules

**X::=** *y***Z***w* and **Z**::=*v* 

we may replace Z by v to say X = yZW = yVW

- Sequence of such replacements called derivation
- Derivation called *right-most* if always replace the right-most non-terminal

#### <Sum> ::= 0 | 1 | <Sum> + <Sum> | (<Sum>)

#### <Sum> =>

#### **BNF Semantics**

#### The meaning of a BNF grammar is the set of all strings consisting only of terminals that can be derived from the Start symbol

#### **Regular Grammars**

- Subclass of BNF
- Only rules of form
   <nonterminal>::=<terminal><nonterminal> or
   <nonterminal>::=<terminal> or
   <nonterminal>::= ε
- Defines same class of languages as regular expressions
- Important for writing lexers (programs that convert strings of characters into strings of tokens)

- Regular grammar:
  - <Balanced $> ::= \epsilon$
  - <Balanced> ::= 0<OneAndMore>
  - <Balanced> ::= 1<ZeroAndMore>
  - <OneAndMore> ::= 1<Balanced>
  - <ZeroAndMore> ::= 0<Balanced>
- Generates even length strings where every initial substring of even length has same number of 0's as 1's

#### **Extended BNF Grammars**

- Alternatives: allow rules of from X:=y/z
  - Abbreviates X::= y, X::= z
- Options: X::=y[v]z
  - Abbreviates X::= yvz, X::= yz
- Repetition: X::=y{v}\*z
  - Can be eliminated by adding new nonterminal V and rules X::=yZ, X::=yVZ, V::=v, V::=vV

#### Parse Trees

- Graphical representation of derivation
- Each node labeled with either non-terminal or terminal
- If node is labeled with a terminal, then it is a leaf (no sub-trees)
- If node is labeled with a non-terminal, then it has one branch for each character in the right-hand side of rule used to substitute for it

Consider grammar:

- Problem: Build parse tree for 1 \* 1 + 0 as an <exp>

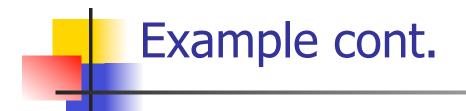

#### ■ 1 \* 1 + 0: <exp>

## <exp> is the start symbol for this parse tree

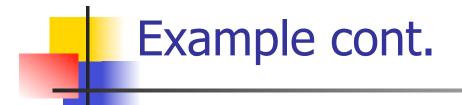

#### 1 \* 1 + 0: <exp> | <factor>

#### Use rule: <exp> ::= <factor>

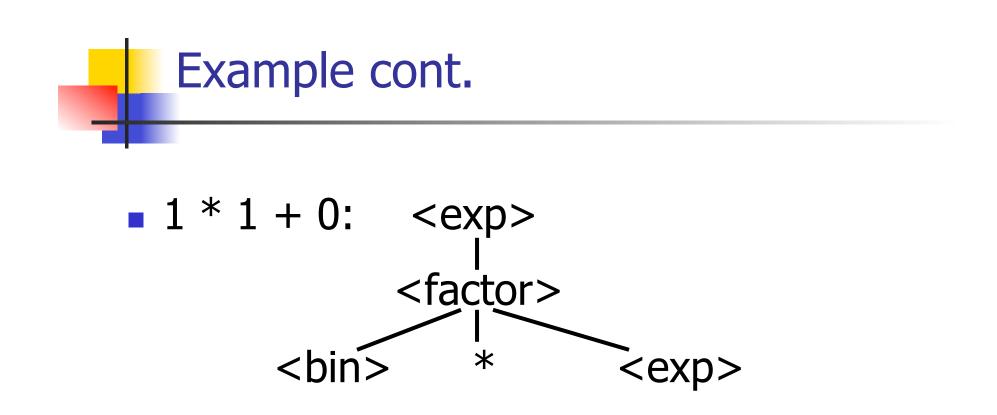

#### Use rule: <factor> ::= <bin> \* <exp>

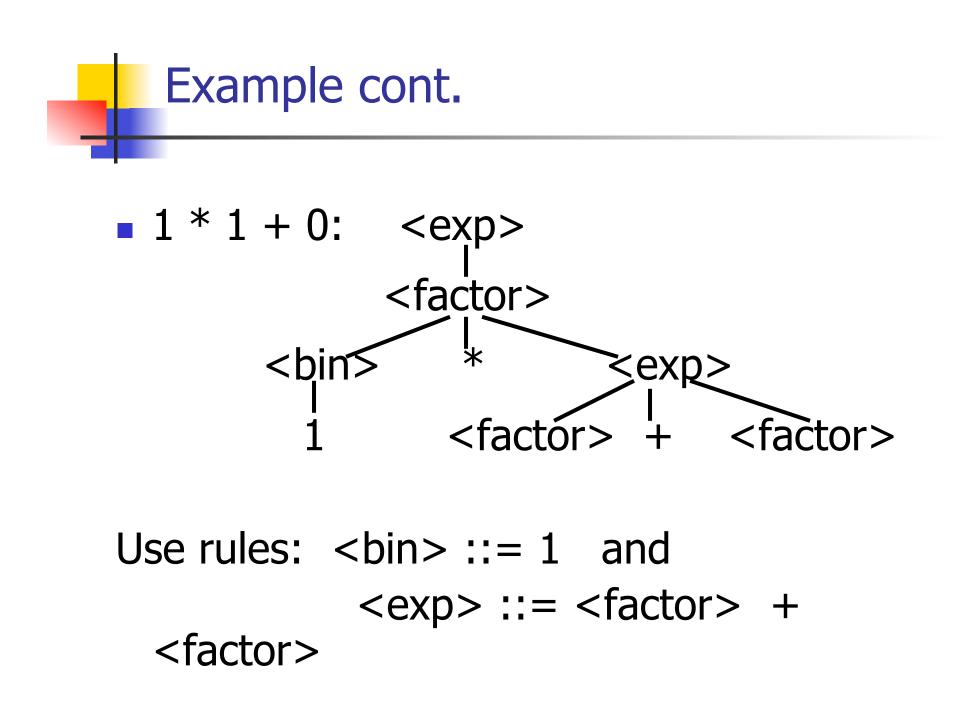

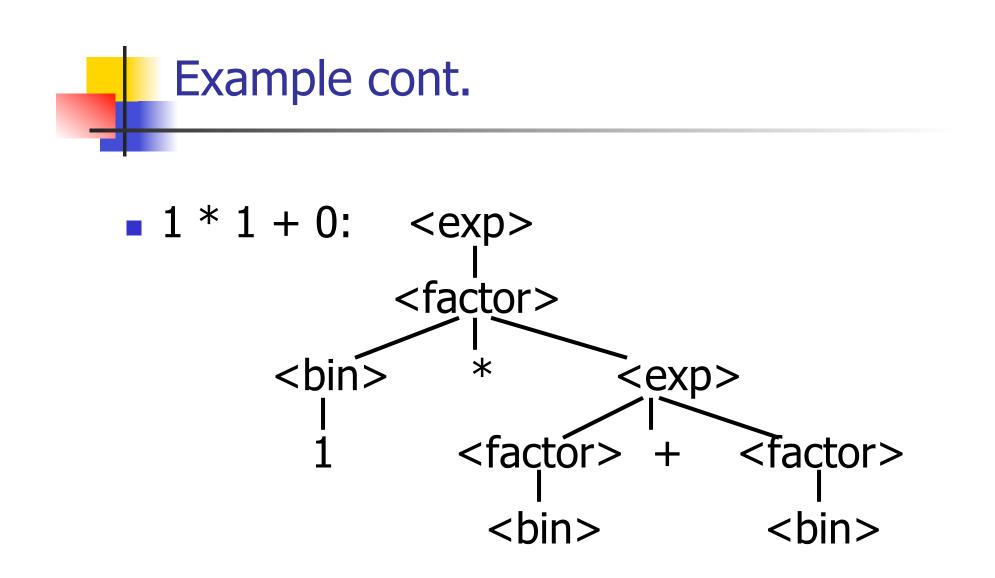

#### Use rule: <factor> ::= <bin>

10/25/16

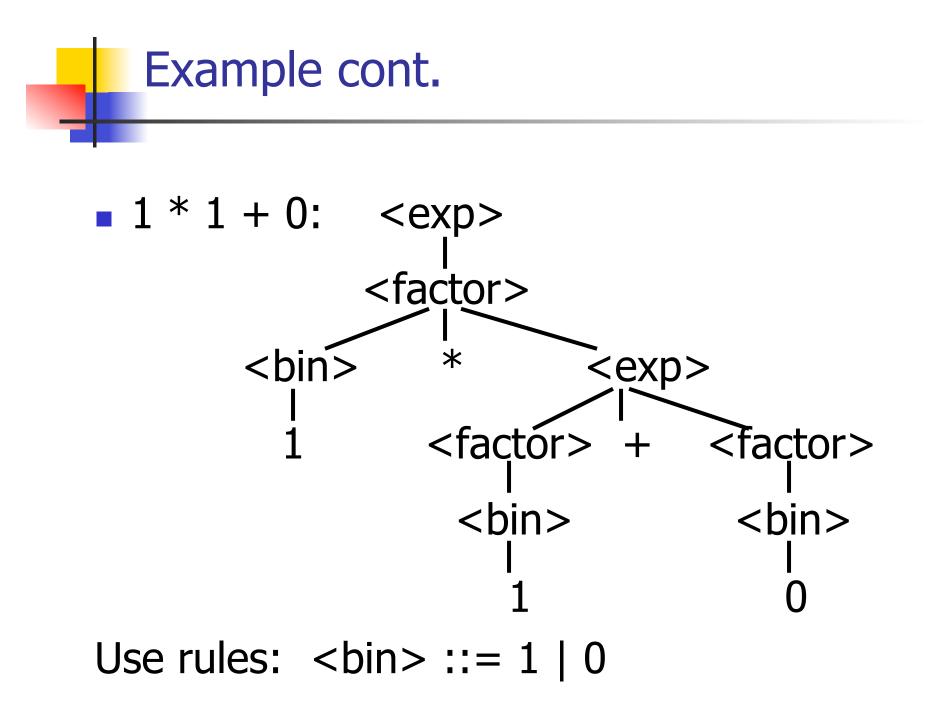

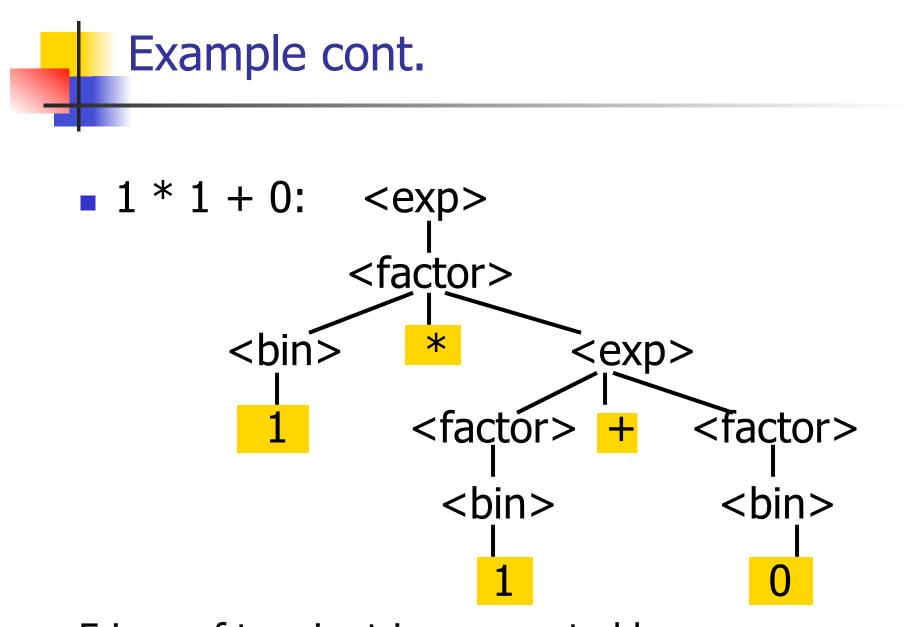

Fringe of tree is string generated by grammar

#### Your Turn: 1 \* 0 + 0 \* 1

#### Parse Tree Data Structures

- Parse trees may be represented by OCaml datatypes
- One datatype for each nonterminal
- One constructor for each rule
- Defined as mutually recursive collection of datatype declarations

Recall grammar: <exp> ::= <factor> | <factor> + <factor> <factor> ::= <bin> | <bin> \* <exp><bin> ::= 0 | 1 type exp = Factor2Exp of factor | Plus of factor \* factor and factor = Bin2Factor of bin | Mult of bin \* exp and bin = Zero | One

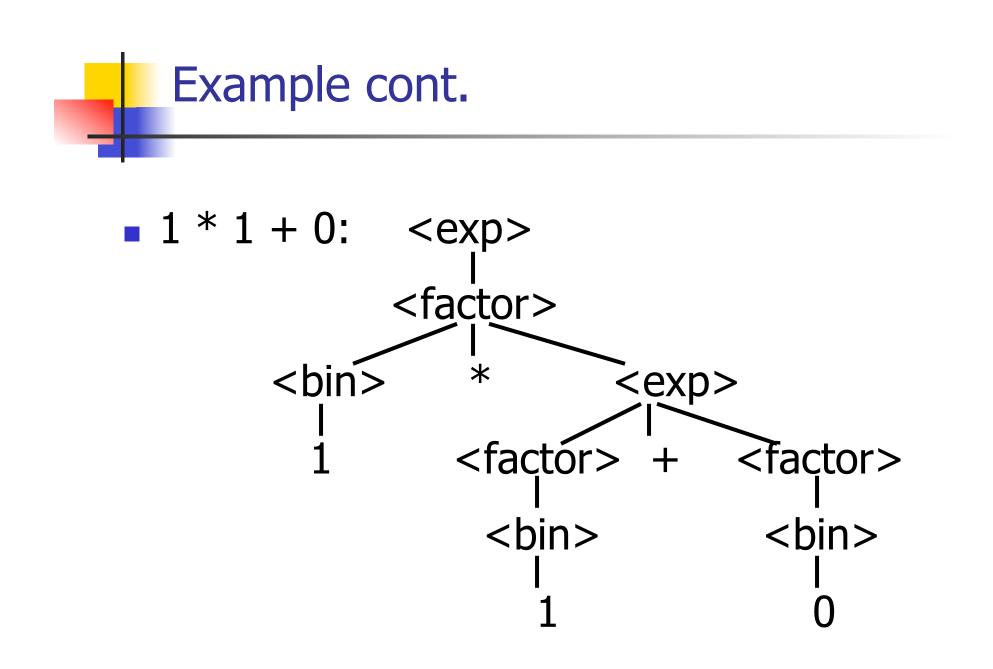

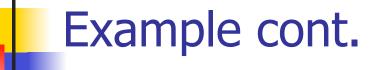

#### Can be represented as

#### Factor2Exp (Mult(One, Plus(Bin2Factor One, Bin2Factor Zero)))

#### Ambiguous Grammars and Languages

- A BNF grammar is *ambiguous* if its language contains strings for which there is more than one parse tree
- If all BNF's for a language are ambiguous then the language is *inherently ambiguous*

### Example: Ambiguous Grammar

#### -0 + 1 + 0

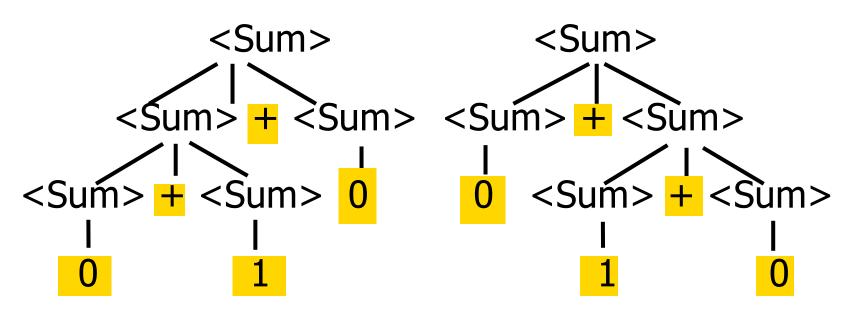

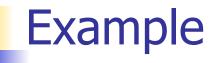

# What is the result for: 3 + 4 \* 5 + 6

What is the result for:

Possible answers:

$$- 41 = ((3 + 4) * 5) + 6$$

$$\bullet \quad 47 = 3 + (4 * (5 + 6))$$

- $\bullet 29 = (3 + (4 * 5)) + 6 = 3 + ((4 * 5) + 6)$
- -77 = (3 + 4) \* (5 + 6)

## What is the value of:

What is the value of:

- Possible answers:
  - In Pascal, C++, SML assoc. left

$$7-5-2 = (7-5)-2 = 0$$

In APL, associate to right

$$7-5-2=7-(5-2)=4$$

#### Two Major Sources of Ambiguity

- Lack of determination of operator precedence
- Lack of determination of operator assoicativity
- Not the only sources of ambiguity

#### **Disambiguating a Grammar**

 Given ambiguous grammar G, with start symbol S, find a grammar G' with same start symbol, such that

language of G = language of G'

- Not always possible
- No algorithm in general

#### **Disambiguating a Grammar**

- Idea: Each non-terminal represents all strings having some property
- Identify these properties (often in terms of things that can't happen)
- Use these properties to inductively guarantee every string in language has a unique parse

#### Steps to Grammar Disambiguation

- Identify the rules and a smallest use that display ambiguity
- Decide which parse to keep; why should others be thrown out?
- What syntactic restrictions on subexpressions are needed to throw out the bad (while keeping the good)?
- Add a new non-terminal and rules to describe this set of restricted subexpressions (called stratifying, or refactoring)
- Replace old rules to use new non-terminals
- Rinse and repeat

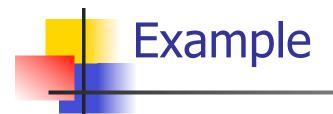

Ambiguous grammar: <exp> ::= 0 | 1 | <exp> + <exp> | <exp> \* <exp>
String with more then one parse: 0 + 1 + 0 1 \* 1 + 1

 Sourceof ambiuity: associativity and precedence

#### Two Major Sources of Ambiguity

- Lack of determination of operator precedence
- Lack of determination of operator assoicativity
- Not the only sources of ambiguity

# How to Enforce Associativity

- Have at most one recursive call per production
- When two or more recursive calls would be natural leave right-most one for right assoicativity, left-most one for left assoiciativity

## Example

Sum> ::= 0 | 1 | <Sum> + <Sum> | (<Sum>)

#### Becomes

- Sum> ::= <Num> | <Num> + <Sum>
- Num> ::= 0 | 1 | (<Sum>)

## **Operator Precedence**

 Operators of highest precedence evaluated first (bind more tightly).

Precedence for infix binary operators given in following table

Needs to be reflected in grammar

## Precedence Table - Sample

|         | Fortan | Pascal               | C/C++     | Ada          | SML                   |
|---------|--------|----------------------|-----------|--------------|-----------------------|
| highest | **     | *, /,<br>div,<br>mod | ++,       | **           | div,<br>mod, /<br>, * |
|         | *,/    | +,-                  | *,/,<br>% | *, /,<br>mod | +,-,                  |
|         | +, -   |                      | +, -      | +, -         |                       |

# First Example Again

- In any above language, 3 + 4 \* 5 + 6 = 29
- In APL, all infix operators have same precedence
  - Thus we still don't know what the value is (handled by associativity)
- How do we handle precedence in grammar?

# Predence in Grammar

- Higher precedence translates to longer derivation chain
- Example:

Becomes

## Ocamlyacc Input

• File format: %{ <header> %} <declarations> %% <rules> %% <trailer>

#### Ocamlyacc <*header*>

- Contains arbitrary Ocaml code
- Typically used to give types and functions needed for the semantic actions of rules and to give specialized error recovery
- May be omitted
- *<footer>* similar. Possibly used to call parser

### Ocamlyacc <declarations>

- %token symbol ... symbol
- Declare given symbols as tokens
- %token < type> symbol ... symbol
- Declare given symbols as token constructors, taking an argument of type <type>
- %start symbol ... symbol
- Declare given symbols as entry points; functions of same names in < grammar>.ml

#### Ocamlyacc < *declarations*>

#### %type <type> symbol ... symbol

Specify type of attributes for given symbols. Mandatory for start symbols

- %left symbol ... symbol
- %right symbol ... symbol
- Monassoc symbol ... symbol

Associate precedence and associativity to given symbols. Same line, same precedence; earlier line, lower precedence (broadest scope)

## Ocamlyacc <*rules*>

nonterminal :

symbol ... symbol { semantic\_action }

```
. . .
```

symbol ... symbol { semantic\_action }

- Semantic actions are arbitrary Ocaml expressions
- Must be of same type as declared (or inferred) for *nonterminal*
- Access semantic attributes (values) of symbols by position: \$1 for first symbol, \$2 to second ...

#### **Example - Base types**

```
(* File: expr.ml *)
type expr =
  Term_as_Expr of term
 | Plus Expr of (term * expr)
 | Minus Expr of (term * expr)
and term =
  Factor as Term of factor
  Mult_Term of (factor * term)
  Div Term of (factor * term)
and factor =
  Id as Factor of string
  Parenthesized Expr as Factor of expr
```

#### Example - Lexer (exprlex.mll)

```
{ (*open Exprparse*) }
let numeric = ['0' - '9']
let letter =['a' - 'z' 'A' - 'Z']
rule token = parse
 | "+" {Plus token}
 | "-" {Minus_token}
 | "*" {Times_token}
 | "/" {Divide token}
  "(" {Left_parenthesis}
  ")" {Right parenthesis}
  letter (letter | numeric | "_")* as id {Id_token id}
  [' ' '\t' '\n'] \{token lexbuf\}
  eof {EOL}
```

```
%{ open Expr
%}
%token <string> Id_token
%token Left_parenthesis Right_parenthesis
%token Times token Divide token
%token Plus token Minus token
%token EOL
%start main
%type <expr> main
%%
```

expr: term { Term\_as\_Expr \$1 } | term Plus\_token expr { Plus\_Expr (\$1, \$3) } | term Minus\_token expr { Minus\_Expr (\$1, \$3) }

term:

factor
{ Factor\_as\_Term \$1 }
| factor Times\_token term
{ Mult\_Term (\$1, \$3) }
| factor Divide\_token term
{ Div\_Term (\$1, \$3) }

factor: Id token { Id\_as\_Factor \$1 } | Left\_parenthesis expr Right\_parenthesis {Parenthesized\_Expr\_as\_Factor \$2 } main: | expr EOL { \$1 }

#### **Example - Using Parser**

```
# #use "expr.ml";;
# #use "exprparse.ml";;
# #use "exprlex.ml";;
# #use "exprlex.ml";;
# let test s =
```

```
let lexbuf = Lexing.from_string (s^"\n") in
main token lexbuf;;
```

**Example - Using Parser** 

- # test "a + b";;
- : expr =
- Plus\_Expr
- (Factor\_as\_Term (Id\_as\_Factor "a"),
  - Term\_as\_Expr (Factor\_as\_Term (Id\_as\_Factor "b")))